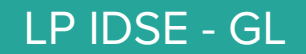

## Introduction to Services Focus on REST\* services

Based on Simon Urli's course

20/09/2016 Cécile Camillieri

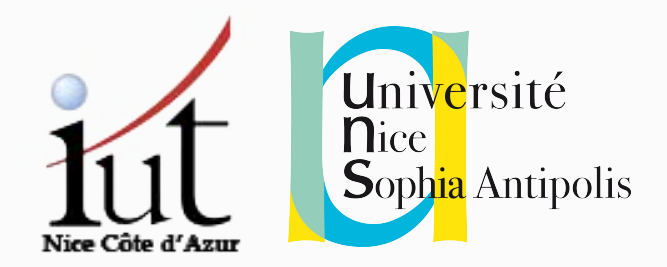

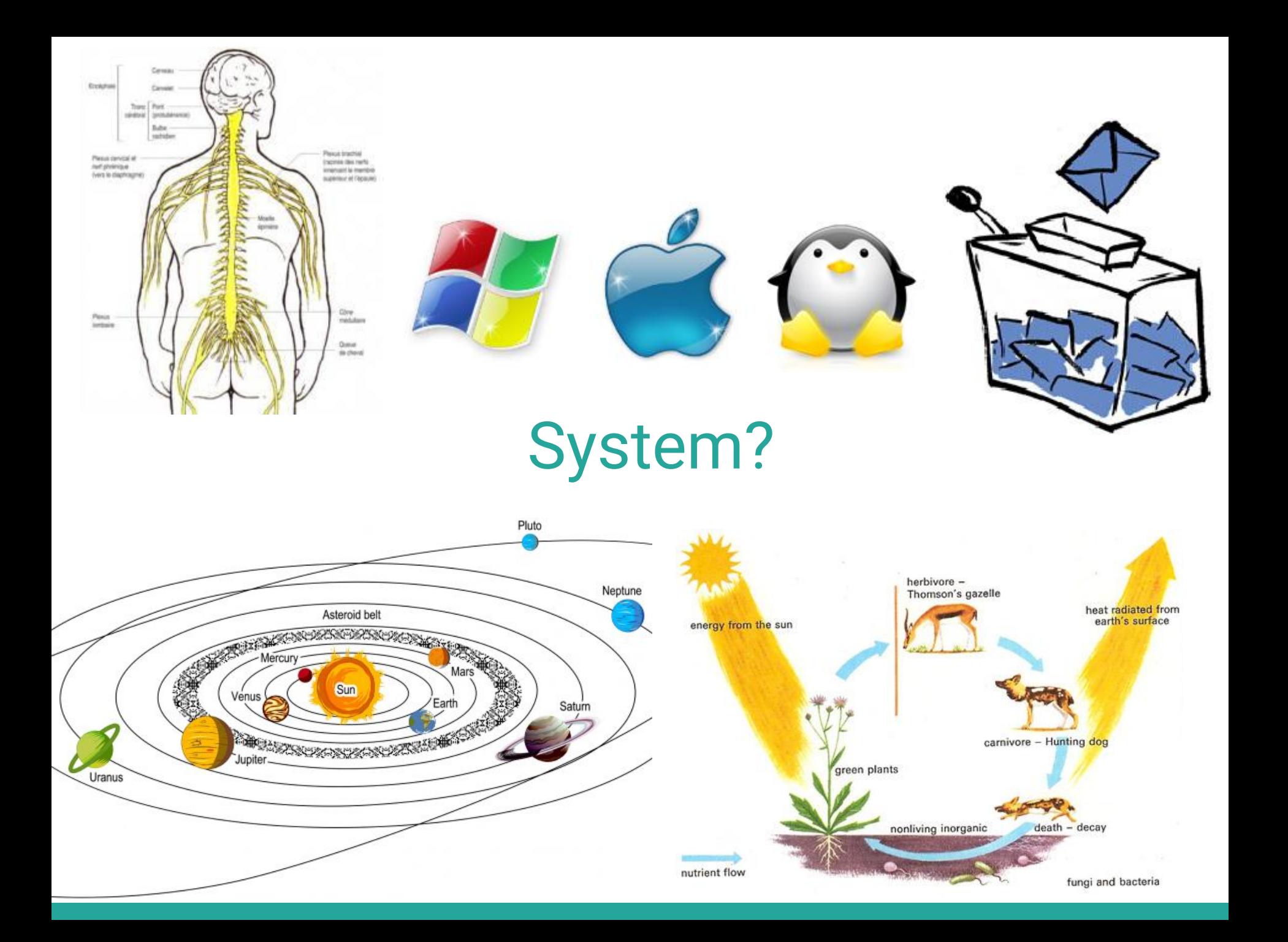

#### Cins makhulkoo Draius tila chiaval " A set of **interacting** or **interdependent components** forming a complex whole "

System?

Ensign

Please derivals

(vers to claphragmet

net phringue

**Senite Makers** Baby

**And InterNat** 

**Districted Olive Hartle** 

innervant la membre

uperson et (repause)

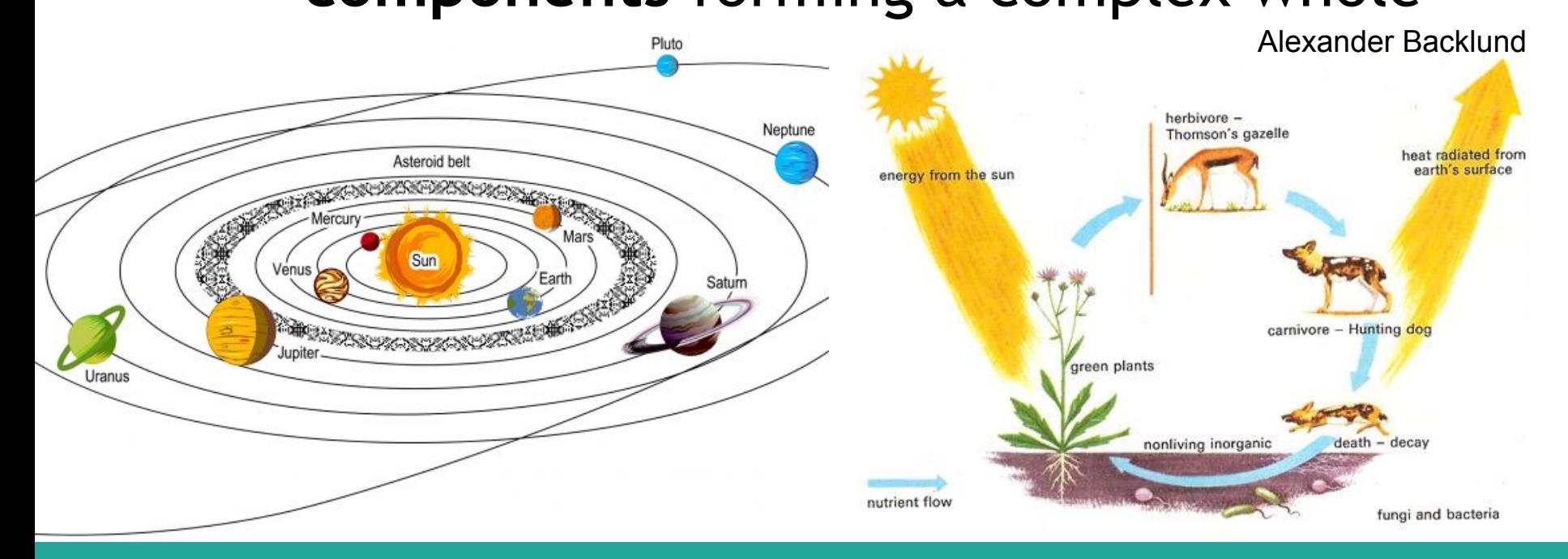

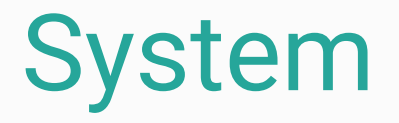

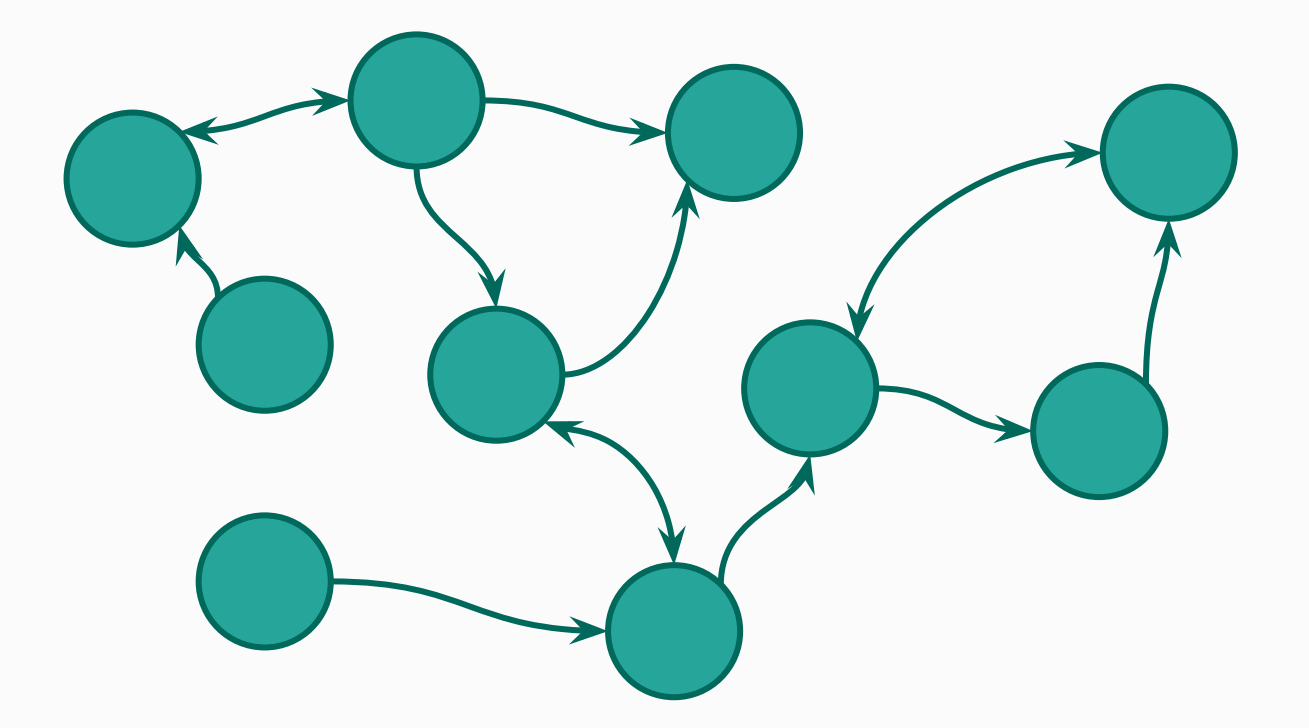

 " A set of **interacting** or **interdependent components** forming a complex whole "

#### Software System

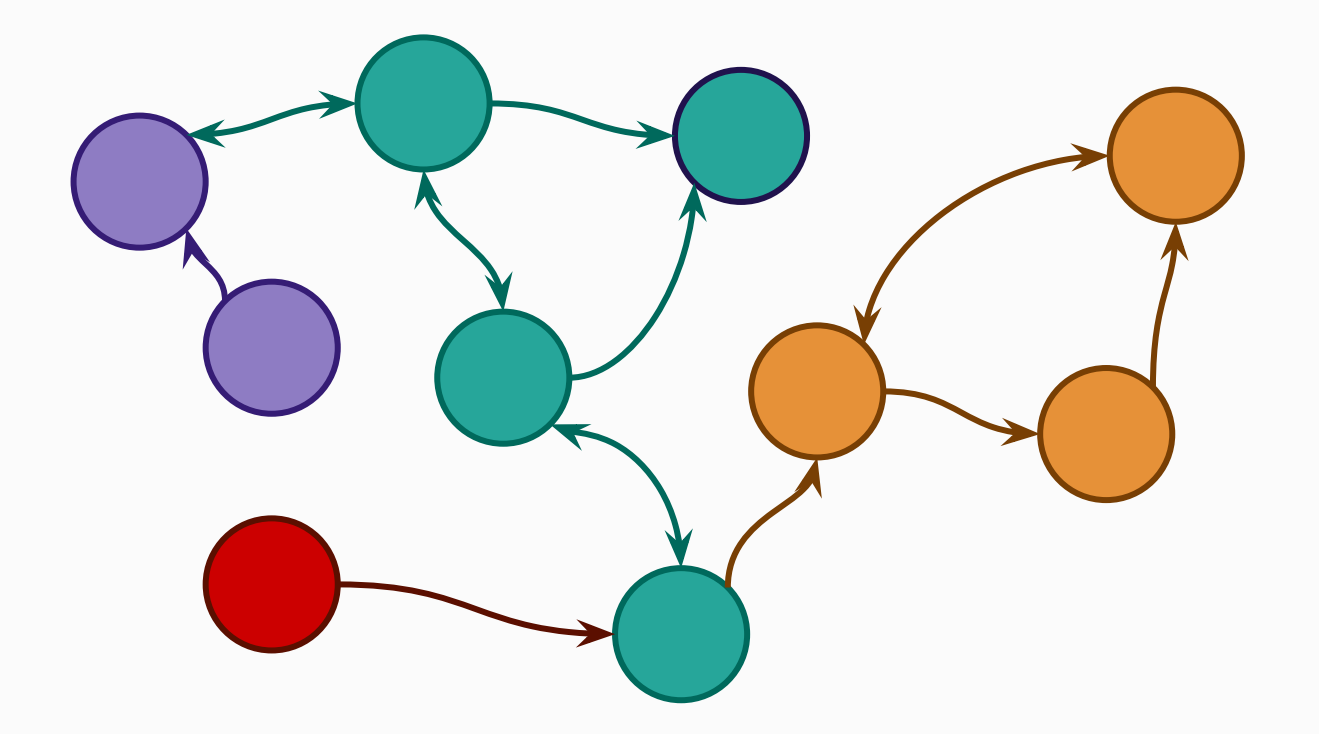

 " A set of **interacting** or **interdependent components** forming a complex whole "

#### Software System

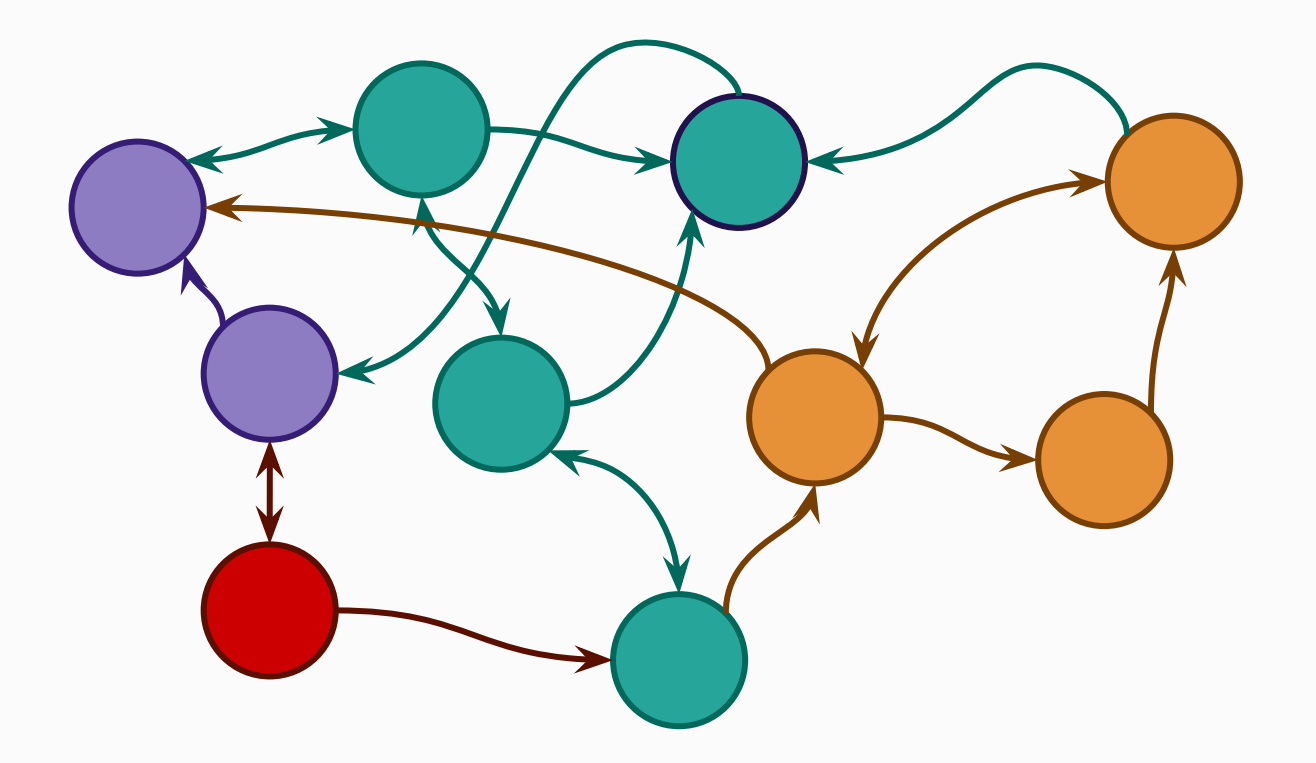

 " A set of **interacting** or **interdependent components** forming a complex whole "

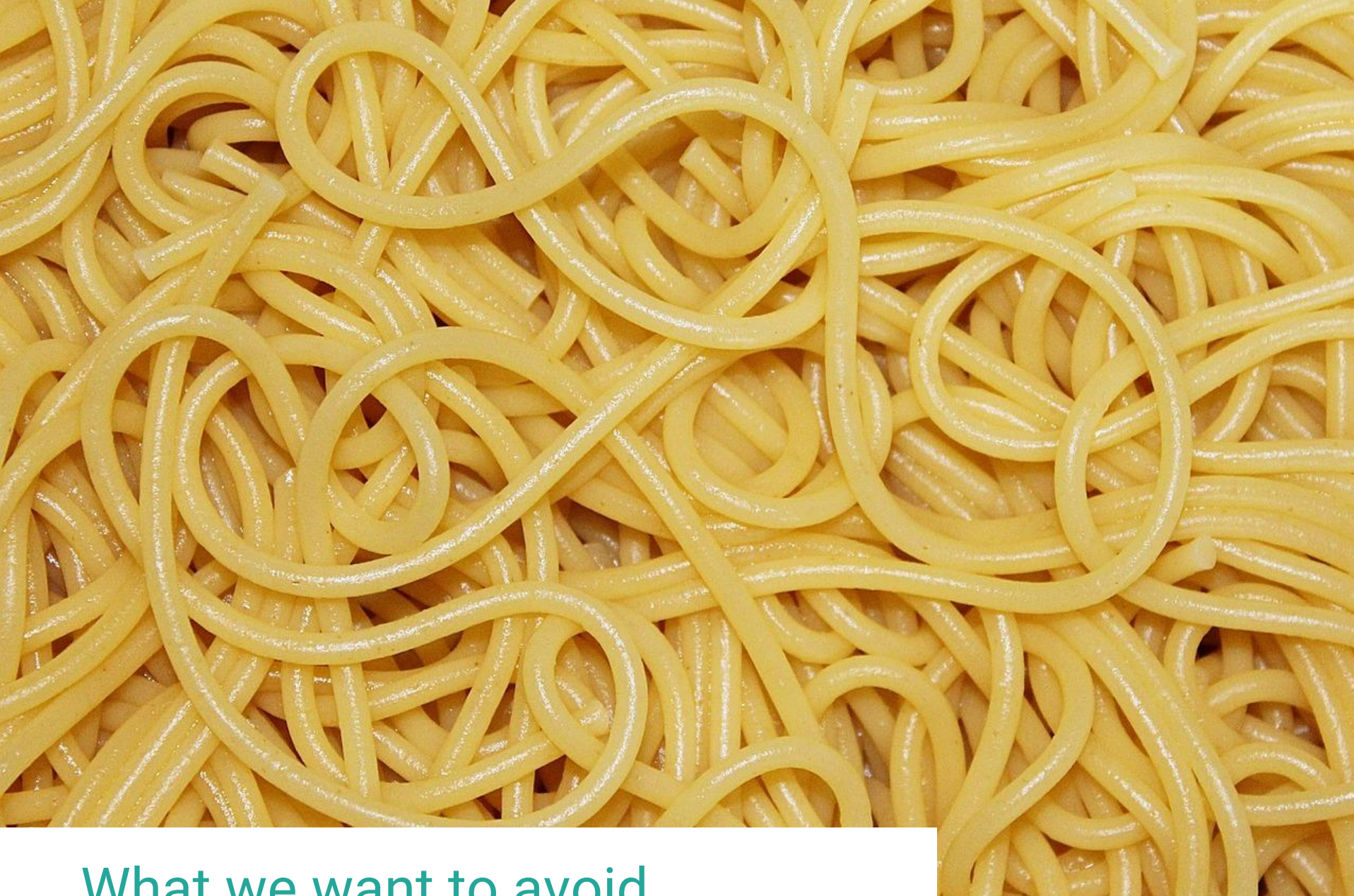

#### What we want to avoid...

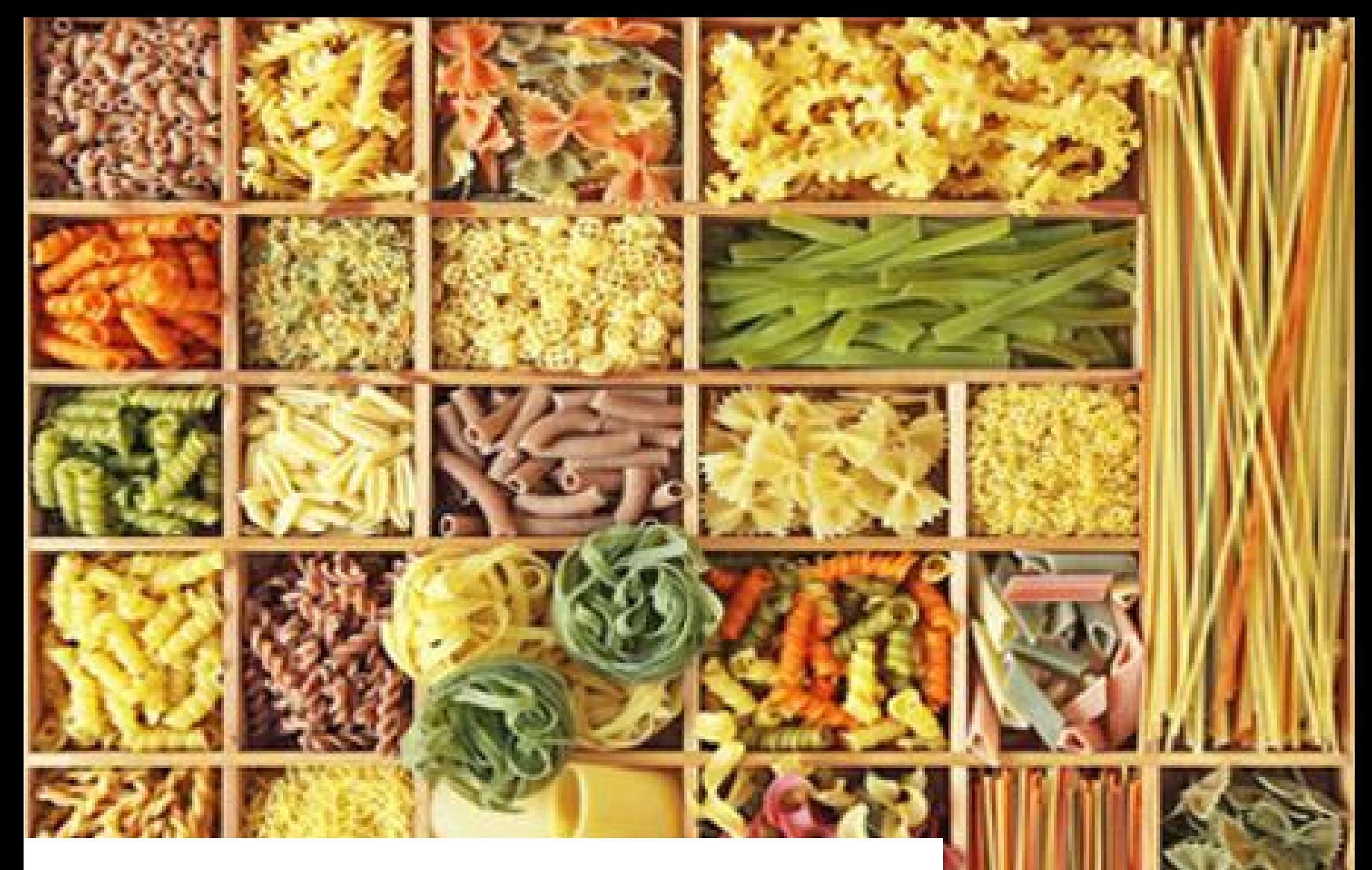

What we'd rather have

## But how?

#### Towards services

 $\rightarrow$  Objects  $\rightarrow$  Components  $\rightarrow$  Services

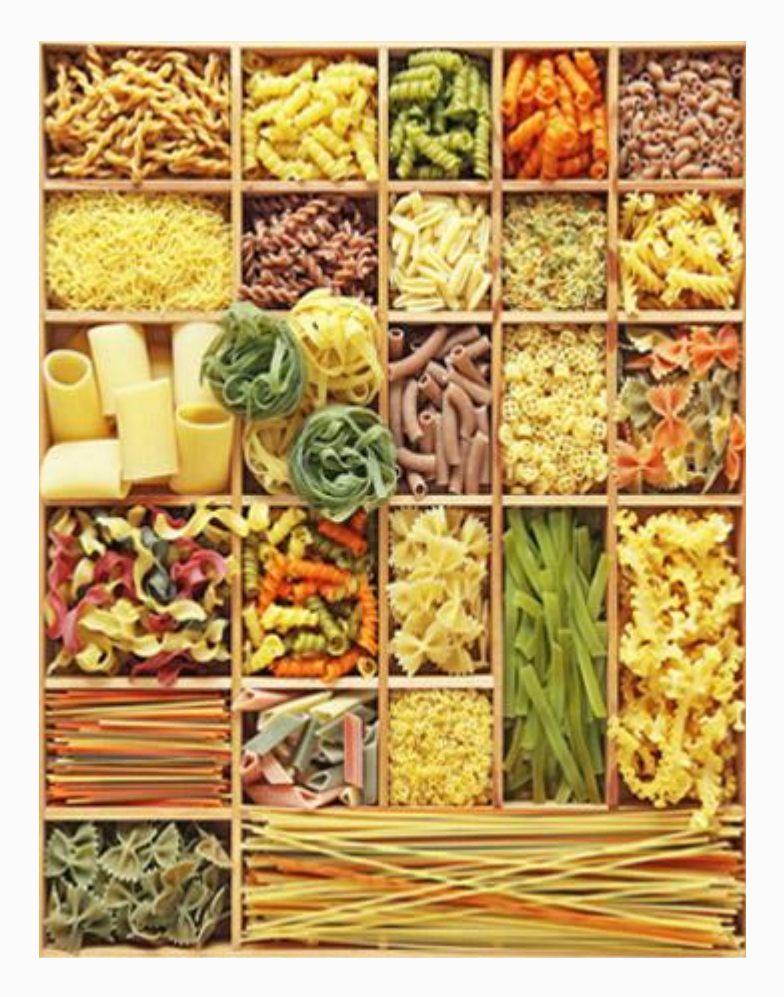

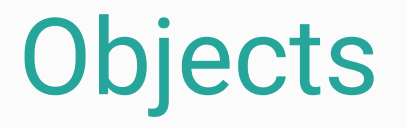

- Encapsulate methods and attributes in a **single software unit**.
- Needs to be compiled or interpreted
- Made to interact with other Objects

#### ⇒ **Assembly at a very low level**

#### **Components**

- There is not one component definition  $\rightarrow$  library, packet, plugin, etc.
- A component is a **black box** that is used directly from its **interfaces**
- It is **a part** of the software.

#### ⇒ **Assembly at a high level**

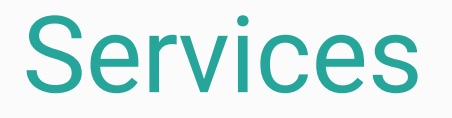

- A service is a component that is **external** to the system.
- Focuses on a specific functionality.
- A **black box** that is used directly from **interfaces.**
- Need to specify how data is **serialized.**

#### ⇒ **Assembly at a high and distributed level**

# Service Oriented Architecture

#### Service oriented architecture

- $\rightarrow$  How to transfer messages?
- $\rightarrow$  How to find a service and its interfaces?
- $\rightarrow$  How to handle the obtained data?

### Transfer messages

- Services = **distributed** systems
- Communication through **network**

#### Over **TCP/IP**

● Several protocols  $\rightarrow$  RPC, JRMP (for RMI), IIOP (pour CORBA), etc.

#### Over **HTTP**

● **Web**Services (!)  $\rightarrow$  SOAP or REST

### Find services and their interfaces

• UDDI: web services discovery

Centralized directory that can be queried to get information on a service.

- Interface:
	- WDSL for SOAP: XML contract file describing all informations associated to a service.
	- WADL for REST: equivalent to WSDL, not highly used.

#### Manipulate Data

● WDSL contains all information on the data types

• Serialization in XML or JSON

## Web Services

### SOAP (Simple Object Access Protocol)

- Standardized by the OMG
- **Based on XML**
- Can be used with different transfer protocols
- Used in big systems
- Deployment is costly

## REST (Representational State Transfer)

- No standard: mostly (good) practices
- Based on the concept of resources
- Uses HTTP for communication
- Used (more or less good) in many open APIs on the web (Twitter, FlickR, Facebook, Instagram, etc…)
- Deployment is easy

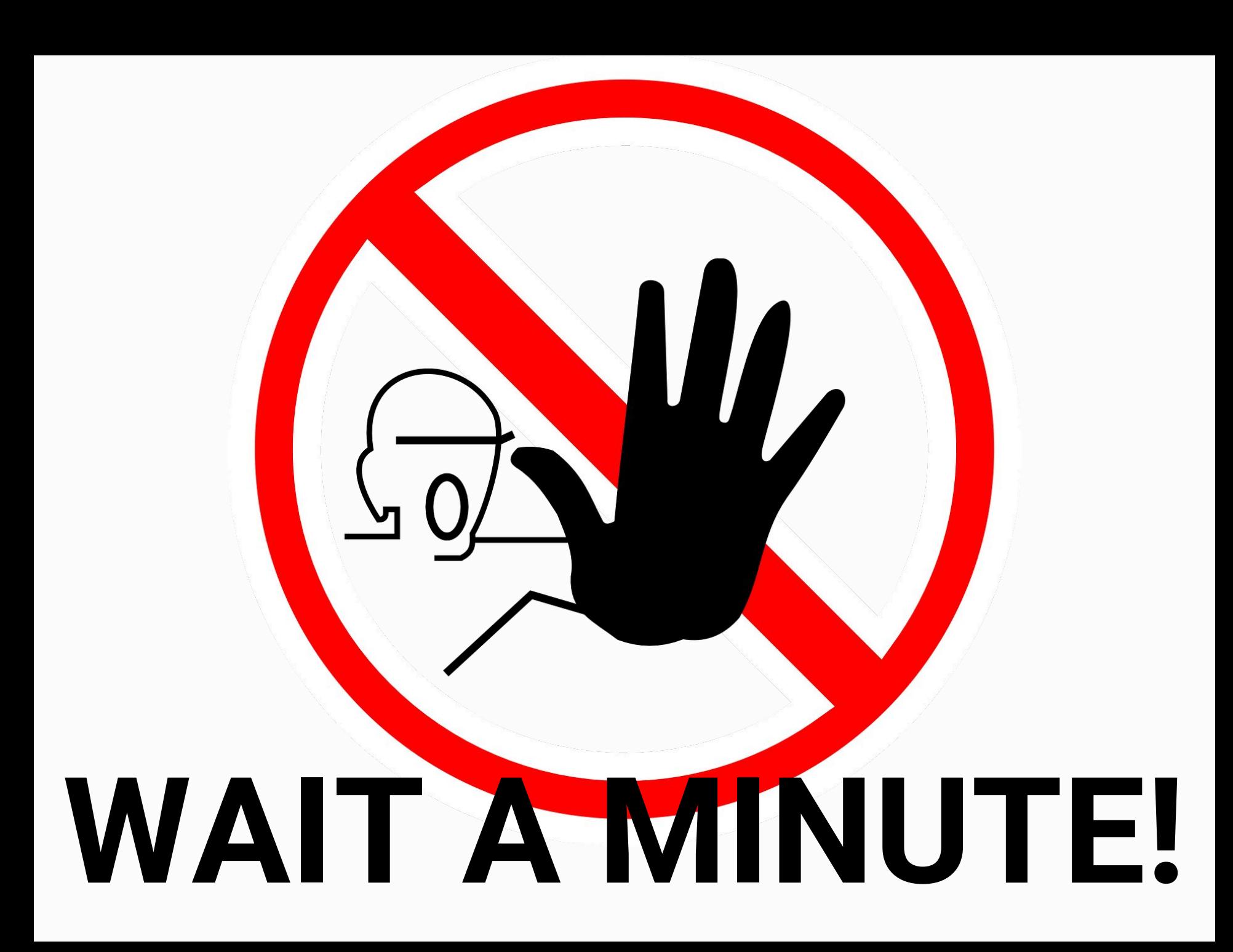

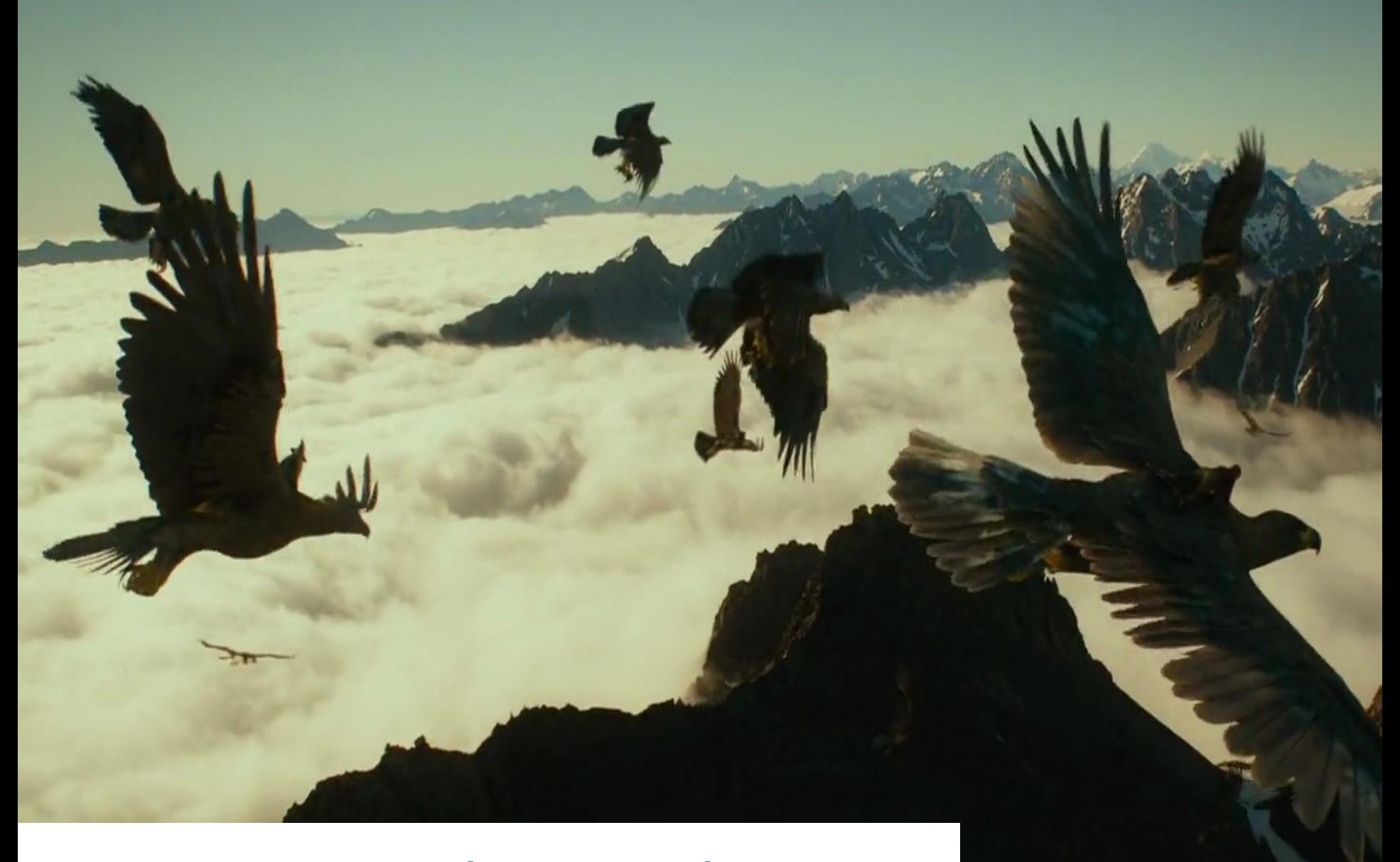

#### One cannot solve everything

# Focus on REST

#### REST and Resources

- Focus on the **data** that is manipulated
- URL is composed from the resources  $\rightarrow$  no verb http://myapi.com/**library** http://myapi.com/**library**/12/**book** http://myapi.com/**library**/12/**book**/42
- Use of HTTP's **CRUD** operations
	- POST **C**reate (Update) GET **R**ead PUT **U**pdate DELETE **D**elete

## REST and Resources

#### ● Use of HTTP's **CRUD** operations:

POST **C**reate (Update)

GET **R**ead

PUT **U**pdate

DELETE **D**elete

#### Example:

GET http://myapi.com/**book Retrieve list of books** POST http://myapi.com/**book Add a book** GET http://myapi.com/**book**/42 **Retrieve book 42** PUT http://myapi.com/**book**/42 **Update book 42** DELETE http://myapi.com/**book**/42 **Delete book 42**

## REST**ful** APIs

- Client-Server exchange
- Stateless
- Cache the most requested resources
- **Resources oriented**
- Layers/hierarchy of resources

## REST**like** APIs

- Client-Server exchange
- Stateless
- Cache the most requested resources
- **Resources oriented**
- Layers/hierarchy of resources

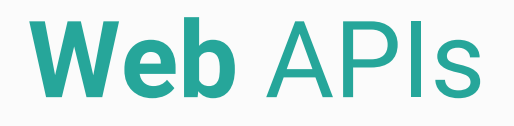

- Client-Server exchange
- Stateless
- Cache the most requested resources
- **Resources oriented**
- Layers/hierarchy of resources

# And for us

### Creating a REST\* API in Java

- Use the Jersey implementation (<https://jersey.com.java>)
- Use annotations: @GET, @POST, @Path, @Consumes, etc.
- Generate a war through black magic (for now)
- Deploy on an application server (Tomcat, Jetty, etc.)

Demo

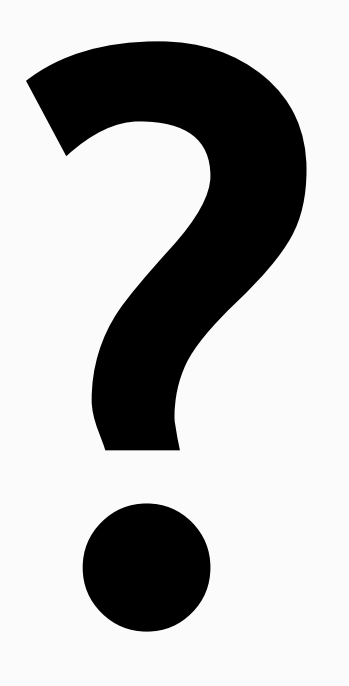